**AutoCAD Crack Activation Key X64**

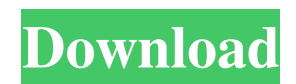

In January 2011, Autodesk's share of CAD market revenue was 30.7%, while rival Corel's share was 28.3% and Trimble was third with 14.5%. The market share has also changed dramatically in recent years, with Autodesk's market share dropping to 25.5% in 2012, and falling further in 2015 to 22.2% and eventually to 11.2% in 2018. Versions The initial release of AutoCAD was designed to run on IBM compatible PCs and it is still the dominant CAD program for this market.

Newer releases of the software have continued to evolve, while maintaining backward compatibility with earlier versions. The most recent release of AutoCAD, 2018, can run on newer Windows 10 hardware with the most recent drivers. In 2019, Autodesk discontinued support for AutoCAD 2018, and no longer offers free upgrades to the latest AutoCAD 2019. Versions of AutoCAD can also be run on the Apple macOS platform, but have not been developed for this platform since version 2008. AutoCAD LT was designed as a

"budget" alternative to AutoCAD, using a simplified user interface and limited functionality. Newer releases of AutoCAD for Windows are available in either 32- or 64-bit versions. AutoCAD 2017 and later versions were released with a 64-bit architecture and continue to be available in this format. As of the November 2018 release of AutoCAD, a 32-bit version of AutoCAD 2018 is no longer available for purchase. AutoCAD LT 2018 and later are also 64-bit. For Linux and macOS, versions prior to 2017 continue to be available for purchase as 32-bit. History

AutoCAD was originally designed by Peter Ferri and Michael Chidsey as a computer-aided design (CAD) program and it is derived from the program Microstation. Ferri and Chidsey, both working at the Mechanical Technology Corporation (MTC), were given the task of designing a software package which could be used to design aircraft component parts at a time when computer technology was not sophisticated enough to handle large complex drawing tasks. They set up a small CAD department at MTC in Albuquerque, New Mexico. The

first version of the program was named Microstation. In July 1981, they called on Doug Thompson, who joined the company at the time, to help in the development of the new software. The new software, which was named CAD-

**AutoCAD Patch With Serial Key**

4. Implementation: The business use-case consists of a listing of several products and, for each product, a standard table of information is needed, including the standard, item-name, definition,

description, picture, inventory and price. A: No, it isn't. The solution would require major changes to AutoCAD Crack Keygen's internal structures and interaction with other applications (i.e. excel). While I'm not aware of any other applications that can directly talk to AutoCAD, there are a number of ways to manipulate the data in excel. The most straightforward is to just create a spreadsheet. For very large spreadsheets, you can use the larger drive space offered by Excel 2007+. For a list of available macro codes, take a look at How to record

macros in Excel A: You can go to their web site and look at the AutoCAD Exchange. Here is a link to the site Q: ListView ImageViews not shown I would like to display in a ListView a row that contains the image and some text information, but all the information is not shown. Activity layout.xml: a1d647c40b

Then Click on the symbol to the right of the screen and select "Add this path" Then choose the file you downloaded. Then select the bar chart and move it to the position you want. Then Click the button to the right of the screen and select "Compute for AutoCAD" And It will be compiled. Now you can start creating your bar chart. And you're done. Watford forward André Gray has challenged Gunners target Theo Walcott to stand up and be counted for the first time in eight

years. The England international has found himself in the firing line in recent weeks as Arsenal's reported interest in his transfer has been thrust back into the spotlight. His price tag has been put at a reported  $£10$  million – double what his current club Watford are reportedly paid for his services – while Arsène Wenger said earlier in the week that "Walcott is a very important player for us. He has shown that since his arrival. He is a player with great qualities." The Gunners have also been linked with a £25 million deal to sign Real Madrid's promising winger

Marco Asensio. Gray, 29, is in line to start for Watford in Saturday's derby against Crystal Palace, and knows his club manager will need to see plenty from him before making a permanent move for the forward. "I don't think Theo will be moving this summer, and I don't think he needs to change anything or prove anything to anyone," said Gray to the Watford Observer. "That's the problem with him – and me too – we always seem to be proved wrong. But what we know, is what we know and I'm sure that he'll prove he's what he's always been in the game. "I

don't think he needs to prove anything to anyone and I think he's shown a lot during his time here – the first few months were the hardest but he's made a big improvement since he's started playing regularly. He's another one of those players that will always get criticism, he just has to prove himself. He has to win people over."SEARCH BY DATE AND TOPIC Send a custom email at New Haven Chat News to friends with just the topics or articles you want to see. Subscribe to receive daily email updates of the latest New Haven Chat News.

## Please support our sponsors by clicking the ad links

**What's New In?**

The new Markup Assistant tab in the Tool Bar enables you to compare the initial template with your design to ensure you're not missing any important details (video: 1:30 min.). We have also added the ability to "Hide/Show" the Markup Assistant in the Tool Bar. This enables you to easily disable the Markup Assistant for situations where you're not using it. Print Preview in

the Quick Access Toolbar: With the Print Preview button in the Quick Access Toolbar, you can take full advantage of the full-screen view while drawing and quickly check for mistakes. Simply hover over the Print Preview button in the Quick Access Toolbar to see a live preview of your drawing while working. The Print Preview button can be disabled by going to View | Quick Access Toolbar | Print Preview to turn it off. Table Creation: As part of the new Table tab in the Customize dialog, you can now create tables and use

them with the object snap and direct snap

## settings. Additionally, we have made creating tables in AutoCAD much easier by adding the ability to create new tables from existing objects. Better collaboration in your team: The Collaborate tab in the Customize dialog now gives you access to controls for creating and managing

comments. Use these to keep track of the team members, comments, and communication efforts that occur while designing. Pentagon Warped & Square: In the new option under the Select menu, the Pentagon Warped & Square feature

enables you to use a simple, easy to read

format that shows exactly which topology wars have occurred. The Pentagon Warped & Square feature also enables you to specify how many corners to use. The triangle with 4 corners will produce a perfect pentagon, and the triangle with 9 corners will produce a perfect square. Visualize Your Project with the Project Tabs: The new project tabs allow you to

create a project, manage project data, manage resources and more. You can start a project from a template, save a project as a template, or start a project from scratch. The project tabs also give you

access to a full-featured resource management system. (video: 2:20 min.) Save Your New Project as a Template: You can now save your project as a template. The template is just a ZIP file that includes all the information you need to start a new

**System Requirements For AutoCAD:**

A Note on Custom Signs: The signs in the game are done by map makers and no custom signs will be added by the game developers. However, custom signs can be designed by the community and then submitted to me. A Note on a Tripod: If you are a champion on a hot spot, you will be on a tripod by default. If you are playing a team game, your tripod will default to the other player on your team. You can change which champion on your team is the tripod. You can also change

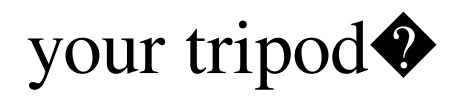